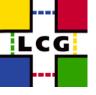

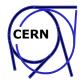

## **Deployment & Experiment Integration**

### Flavia Donno & Markus Schulz LCG

LCG Review 17 November 2003

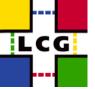

## **Overview**

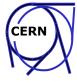

- Release History
- Deployment status
- Release and Deployment Procedures
- Information System
- Experiment Integration
  - Support
  - Software distribution
- Problems
- Resources Deployment/Experiment Support
- Summary

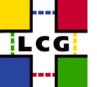

# **History**

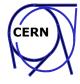

middleware was late

- First set of reasonable middleware on C&T Testbed end of July (PLAN April)
  - limited functionality and stability
- Deployment started to 10 initial sites
  - Focus on establishing procedures (not functionality)
  - Training sites (we sent to two sites a support person for 2 days)
- End of August only 5 sites in
  - Underestimation of the effort and dedication needed
    - Complexity of the middleware, installation and configuration
    - Lack of experience with install/config tool
- First certified version LCG1-1\_0\_0 release September 1st (PLAN in June)
  - Limited functionality, improved reliability
  - Training paid off -> 5 sites upgraded (reinstalled) in 1 day
  - Last after 1 week....
- Security patch LCG1-1\_0\_1 first not scheduled upgrade took only 24h.
- Sites need between 3 days and several weeks to come online
  - All sites using the fabric management tool for service nodes

Estimation of duration of the deployment process was correct

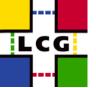

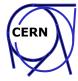

#### **Overview:**

| Tag                | Date    | Comment                           |  |  |
|--------------------|---------|-----------------------------------|--|--|
| lcg1_20030717_1455 | 17 Jul  | Pre-release:CNAF, CERN            |  |  |
| LCG1-1_0_0         | 01 Sep. | EDG pre 2.0, several fixes by LCG |  |  |
| LCG1-1_0_1         | 19 Sep. | Security Patch (10sites)          |  |  |
| LCG1-1_1_0         | 24 Oct. | Fixes, new WLM (17 sites)         |  |  |
| LCG1-1_1_1         | 05 Nov. | Experiment SW                     |  |  |
| LCG1-1_1_2         | Xx Nov. | Experiment SW (20 sites)          |  |  |

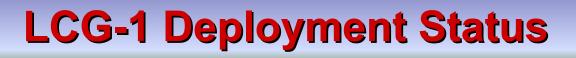

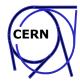

#### • Up to date status can be seen (<u>here</u>) expect >20 by end of 2003

LCG

| -PIC-Barcelona<br>•IFIC Valencia<br>•Ciemat Madrid<br>•UAM Madrid<br>•USC Santiago de Co<br>•UB Barcelona<br>•IFCA Santander<br>-BNL<br>-Budapest<br>-CERN<br>-CNAF | (RB)<br>ompostela<br>(RB)<br>(RB)<br>(RB)<br>(RB)<br>(RB)<br>(RB) | -FNAL<br>-FZK<br>•Krakow<br>-Moscow (RB)<br>-Prague<br>-Prague<br>-RAL (RB)<br>•Imperial c.<br>-Taipei (RB)<br>-Tokyo |  |  |  |  |
|----------------------------------------------------------------------------------------------------|-------------------------------------------------------------------|----------------------------------------------------------------------------------------------------|--|--|--|--|
| Sites to enter soon                                                                                                    | _                                                                 | (current focus on # of sites)                                                                                         |  |  |  |  |
| Lyon, CSCS Switzerland,<br>Cavendish,                                                                                                    | C                                                                 | CPUs added on experiments request                                                                                     |  |  |  |  |
| Several tier2 centres in Italy                                                                                                    | Users:                                                            |                                                                                                    |  |  |  |  |
| Sites preparing to join                                                                                                    | EDG: Experiment independent testers                               |                                                                                                    |  |  |  |  |
| Pakistan, Sofia,                                                                                                    | Experiments: Alice, Atlas, CMS LHCb                               |                                                                                                    |  |  |  |  |
|                                                                                                    | Markus                                                            | Schulz@cern.ch 5                                                                                                    |  |  |  |  |

## LCG-1 Deployment Status Overview

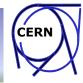

|                                          |         | <b></b>                            |            |                        |   |           |                                              |
|------------------------------------------|---------|------------------------------------|------------|------------------------|---|-----------|----------------------------------------------|
| Site's Status Page                       | CVS     | Site Tag in CVS                    | LCG tag    | Installation<br>Status |   | Operation | Comment                                      |
| PIC-BARCELONA(pic.ifse.es)               | Yes     | LCG1-1_0_1_PIC_20030923_1836       | LCG1-1_1_1 | Installed              | s | Running   | LCG-ES<br>Coordinator<br>South MDS           |
| IFIC-VALENCIA( <u>(fic.uv.es</u> )       | Yes     | LCG1-1_1_1FIC_20031105_1800        | LCG1-1_1_1 | Installed              | s | Running   | LCG-ES                                       |
| CIEMAT-MADRID(ciemst.es)                 | Yes     | LCG1-1_1_1_CIEMAT_20031105_1800    | LCG1-1_1_1 | Installed              | s | Running   | LCG-ES                                       |
| UAM-MADRID((tuam.es)                     | Yes     |                                    | LCG1-1_1_1 | Installed              | s | Running   | LCG-ES                                       |
| USC-SANTIAGO-DE-COMPOSTELA(usc.cosgs.es) | Yes     | LCG1-1_1_1USC_20031105             | LCG1-1_1_1 | Installed              | s | Running   | LCG-ES                                       |
| UB-BARCELONA(scm.ub.es)                  | Yes     | LCG1-1_1_1UB_20031106_0001         | LCG1-1_1_1 | Installed              | s | Running   | LCG-ES                                       |
| IFCA-SANTANDER(lifes.unicen.ee)          | No      |                                    | LCG1-1_1_1 | Installed              | s | Running   | LCG-ES                                       |
| BNL(bnl.gov)                             | Yes     | LCG1-1_1_1_BNL_20031107_1525       | LCG1-1_1_1 | Installed              | w | Running   | -                                            |
| BUDAPEST( <u>ktki.hu)</u>                | Yes     | LCG1-1_1_1_BUDAPEST_20031110_1535  | LCG1-1_1_1 | Installed              | Е | Running   |                                              |
| CERN(com.ch)                             | Yes     | LCG1-1_1_1_CERN_20031107_0857      | LCG1-1_1_1 | Installed              | Е | Running   | East MDS                                     |
| CSCS-SWITZERLAND(cscs.ch)                | initial |                                    | LCG1-1_1_0 | Installing             | Е | Offline   |                                              |
| CNAF(cr.enatlinfn.it)                    | Yes     | LCG1-1_1_1_CNAF_20031105_1630      | LCG1-1_1_1 | Installed              | s | Running   | South MDS                                    |
| FNAL(mal.gov)                            | Yes     | LCG1-1_1_1_FNAL_20031106_1130      | LCG1-1_1_1 | Installed              | w | Running   |                                              |
| FZK( <u>(zk.de)</u>                      | Yes     | LCG1-1_1_1_FZK_20031105_1907       | LCG1-1_1_1 | Installed              | Е | Running   | Primary site                                 |
| KRAKOW(ort-kn.edu.pl)                    | Yes     |                                    | LCG1-1_0_1 | Installed              | Е | Running   | Secondary site                               |
| LYON                                     | Yes     |                                    | LCG1-1_1_1 | Installed              | E | Offline   | Missing<br>host<br>certificates,<br>web page |
| MOSCOW(sinp.msu.ru)                      | Yes     | LCG1-1_0_0_MOSCOW_20030903_1946    | LCG1-1_1_1 | Installed              | Е | Running   |                                              |
| PRAGUE(farm.particle.cz)                 | Yes     | LCG1-1_1_1PRAGUE_20031107_1317     | LCG1-1_1_1 | Installed              | Е | Running   |                                              |
| RAL(gridpp.fl.ac.els)                    | Yes     | LCG1_1_1_1_RAL_20031106_1437       | LCG1-1_1_1 | Installed              | w | Running   | West MDS<br>P-site                           |
| IMPERIAL (hep.ph.ic.ac.uk)               | Yes     | LCG1_1_1_1_IMPERIAL_20031110_1715  | LCG1-1_1_1 | Installed              | w | Running   | S-site,<br>dead link                         |
| CAVENDISH (hep.phy.cam.ac.uk)            | Yes     | LCG1-1_1_1_CAVENDISH_20031111_1220 | LCG1-1_1_1 | Installing             | w | Offline   | S-site,<br>wrong<br>format web<br>page       |
| TAIPEI(grid.sinics.edu.tw)               | Yes     |                                    | LCG1-1_1_1 | Installed              | Е | Running   | East MDS                                     |
| TOKYO(icepp.s.u-fokyo.ac.jp)             | Yes     | LCG1-1_1_0_TOKYO_20031027_2012     | LCG1-1_1_1 | Installed              | Е | Running   |                                              |

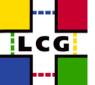

## **LCG-1 Site Layout**

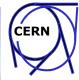

#### SiteName PIC-LCG1

Contact lcg.support@pic.ifae.es

Domain ifae.es

| PIC<br>port d'informació<br>científica |
|----------------------------------------|
|----------------------------------------|

| Date       | Message of the Day                          |
|------------|---------------------------------------------|
| 27/11/2003 | Update to LCG1-1_1_0                        |
| 23/09/2003 | change published siteName to PIC-LCG1       |
| 22/09/2003 | add RB (+BDII) machines at PIC              |
| 22/09/2003 | tag LCG1-1_0_1 (security updates) installed |
| 02/09/2003 | tag LCG1-1_0_0 installed                    |
| 28/08/2003 | start installing LCG-1                      |

| Туре | Host           | System    | Middleware | Install | Status Install | Status Operation | Comment                   | Local Comment |
|------|----------------|-----------|------------|---------|----------------|------------------|---------------------------|---------------|
| LCFG | grid-lcfgng-73 | RH7.3 edg | -          | manual  | configured     | running          |                           |               |
| CE   | grid-w1        | RH7.3 edg | LCG1-1_1_0 | LCFGng  | configured     | online           | gateway to PIC's LCG farm |               |
| SE   | grid-s1        | RH7.3 edg | LCG1-1_1_0 | LCFGng  | configured     | online           |                           |               |
| UI   | grid-ui        | RH7.3 edg | LCG1-1_1_0 | LCFGng  | configured     | online           |                           |               |
| WN   | grid-w3        | RH7.3 edg | LCG1-1_1_0 | LCFGng  | configured     | online           |                           |               |
| WN   | grid-w5        | RH7.3 edg | LCG1-1_1_0 | LCFGng  | configured     | online           |                           |               |
| RB   | grid-rb        | RH7.3 edg | LCG1-1_1_0 | LCFGng  | configured     | online           |                           |               |
| BDII | grid-bdii      | RH7.3 edg | LCG1-1_1_0 | LCFGng  | configured     | online           |                           |               |

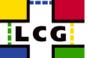

## **LCG-1 Site Config in CVS**

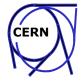

| File                    |                  | Rev.       | <u>Age</u>  | Author   | Last log entry                                                                  |  |
|-------------------------|------------------|------------|-------------|----------|---------------------------------------------------------------------------------|--|
| Attic/ [show contents]  |                  |            |             |          |                                                                                 |  |
| budapestWorkerNode.h    | <b>8</b> 8       | <u>1.2</u> | 2<br>months | gdebrecz | First version using LCG1-1_0_0. Simple LDAP quieries, gridftp and simple job su |  |
| Cfgdir-cfg.h            | 홇흋               | <u>1.2</u> | 2<br>months | gdebrecz | First working configuration !                                                   |  |
| do_mkxprof.sh           | 뢇용               | <u>1.1</u> | 2<br>months | emanuele | First version of the config files for<br>Budapest site                          |  |
| li _grid100             | <b>8</b> 8       | <u>1.5</u> | 2<br>hours  | gdebrecz | Slight modifications in UI config.                                              |  |
| 🖹 _grid109              | 뢇충               | <u>1.2</u> | 2<br>months | gdebrecz | First version using LCG1-1_0_0. Simple LDAP quieries, gridftp and simple job su |  |
| 🖹 _grid110              | 흃윻               | <u>1.4</u> | 2<br>hours  | gdebrecz | Slight modifications in UI config.                                              |  |
| ≣ <u>grid111</u>        | <b>8</b> 8       | <u>1.2</u> | 2<br>months | gdebrecz | First version using LCG1-1_0_0. Simple LDAP quieries, gridftp and simple job su |  |
| 🖹 <u>grid112</u>        | <b>8</b> 8       | <u>1.2</u> | 2<br>months | gdebrecz | First version using LCG1-1_0_0. Simple LDAP quieries, gridftp and simple job su |  |
| 🖹 <u>grid113</u>        | <mark>8</mark> 8 | <u>1.2</u> | 2<br>months | gdebrecz | First version using LCG1-1_0_0. Simple LDAP quieries, gridftp and simple job su |  |
| 🖹 <u>grid114</u>        | 흉흉               | <u>1.2</u> | 2<br>months | gdebrecz | First version using LCG1-1_0_0. Simple LDAP quieries, gridftp and simple job su |  |
| ≣ <u>grid115</u>        | <sup>동</sup> 동   | <u>1.2</u> | 2<br>months | gdebrecz | First version using LCG1-1_0_0. Simple LDAP quieries, gridftp and simple job su |  |
| ≣ <u>_grid116</u>       | 물통               | <u>1.2</u> | 2<br>months | gdebrecz | First version using LCG1-1_0_0. Simple LDAP quieries, gridftp and simple job su |  |
| ≣ <u>grid117</u>        | <mark>8</mark> 8 | <u>1.1</u> | 2<br>hours  | gdebrecz | New working node.                                                               |  |
| local-cfg.h             | 흉흉               | <u>1.2</u> | 2<br>months | gdebrecz | First working configuration !                                                   |  |
| infsmount-cfg.h         | <b>8</b> 8       | <u>1.3</u> | 2<br>months | gdebrecz | First working configuration !                                                   |  |
| ili _ <u>site-cfg.h</u> | <b>8</b> 8       | <u>1.5</u> | 2<br>hours  | gdebrecz | Slight modifications in UI config.                                              |  |
| Show files using tag:   | - No             | n-bra      | anch tags   | -        | •                                                                               |  |

For primary sites first version is provided by CERN deployment team. For secondary sites the supporting sites help with the initial config.

## Introducing a new release

CERN

- Well established procedure (C&T presentation)
  - Software first assembled on the Certification & Test Testbeds (functional test)
  - Software handed to the Deployment Team
    - Adjustments in the configuration
    - Update of documentation (in CVS)
      - Questionnaire, Release Notes, Installation Instructions, Introduction material
    - More installation tests
- How do we deploy?

LCG

- Service Nodes (RB, CE, SE ...)
  - LCFGng (fabric management tool from EDG),
  - We provide for new sites config files based on a questionnaire
- Worker nodes and UI

Install by tool and manual

#### Communication: list <u>LCG-rollout@rl.ac.uk</u> (~10 mails/day)

Work intensive, limited to <10 sites

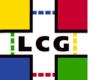

# **Deployment Hierarchy**

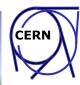

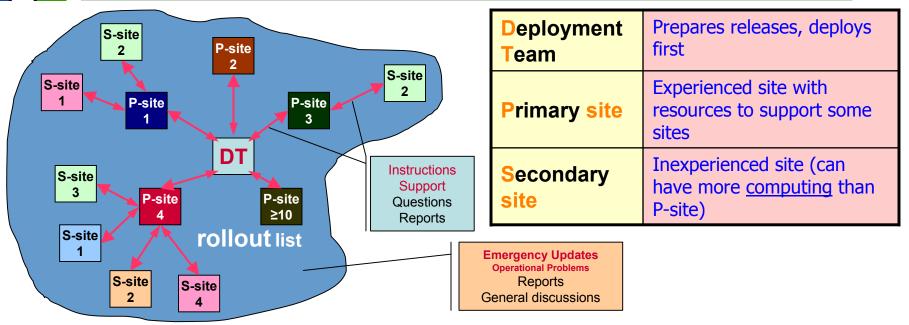

- •Too many sites to support centrally
- •DT supports P-sites (creates initial config. Files, provides assistance)
- •P-sites support S-sites and escalate problems to DT
- •DT interacts with S-sites through their P-sites
  - Spread knowledge
  - Limits load on DT
- "Broadcast" style communication via the rollout list
- •For emergency actions DT contacts sites directly

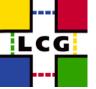

### **Procedures**

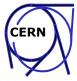

Draft of the procedures for adding primary/secondary site, software upgrades:

- <u>http://cern.ch/markusw/JoiningLCG.doc</u>
- <u>http://cern.ch/markusw/JoiningLCG.pdf</u>
- <u>http://cern.ch/markusw/JoinLCG.html</u>

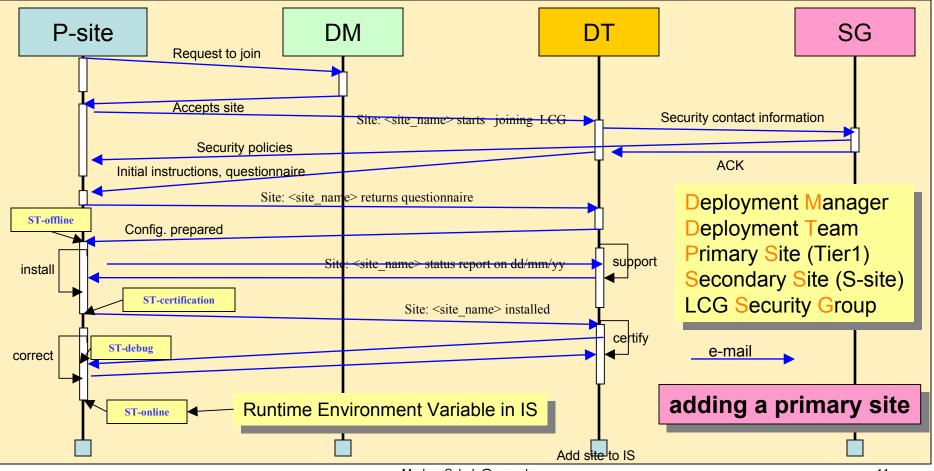

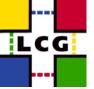

### **Procedures**

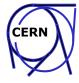

#### Adding Secondary sites:

- Primary sites assume deployment team's role towards secondary sites
- Problems that P-site can't solve are escalated to the deployment team and rollout list
- Communication through P-site

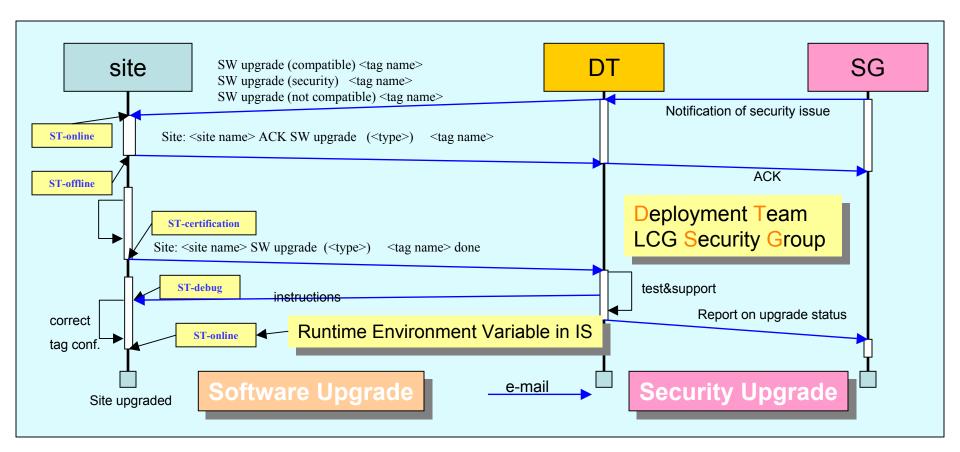

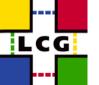

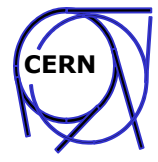

- The Information System (IS) is the nervous system of LCG
  - Used by almost all services (RB, Replica Manager, RLS, ...) to
    - Discover resources and their properties (static and dynamic)
  - Based on Globus MDS (based on LDAP, publish/subscribe)
  - Know scalability problems with MDS
    - Number of sites
    - Amount of data
    - Fatal handling of failures that propagate through he hierarchy
- Hardening of MDS
  - EDG-BDII replacing top level MDS
    - BDII == database + LDAP server + perl script to query MDS
    - LCG improved version: no stale information, redundant sources
    - Flat hierarchy (Site, Region, BDII)
    - Partitioning in regions: less load/region, confinement of problems

## **LCG1 IS Hierarchy**

LCG

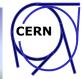

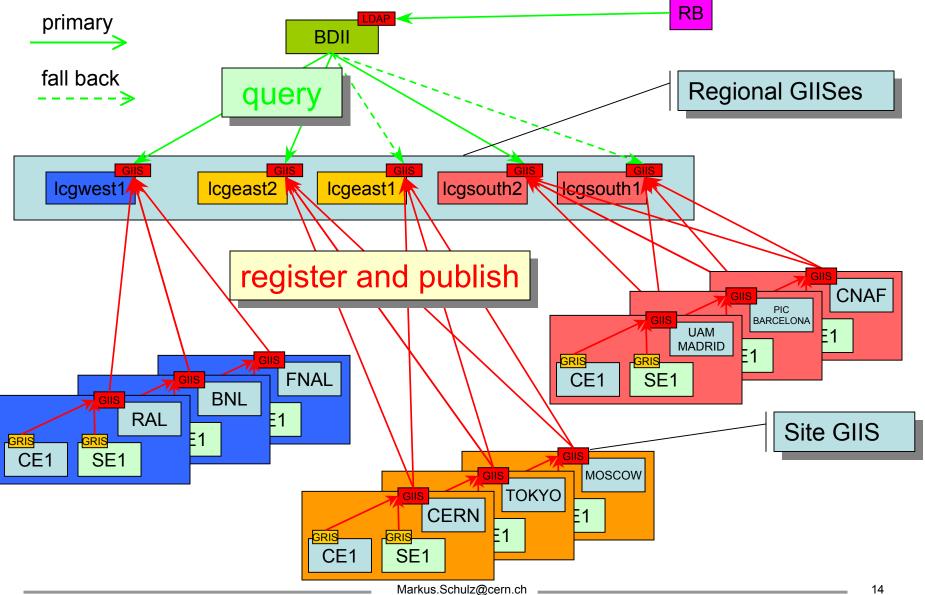

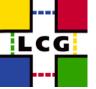

## LCG1 BDII

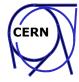

### Berkeley DB based Information Index (NIKHEF for EDG)

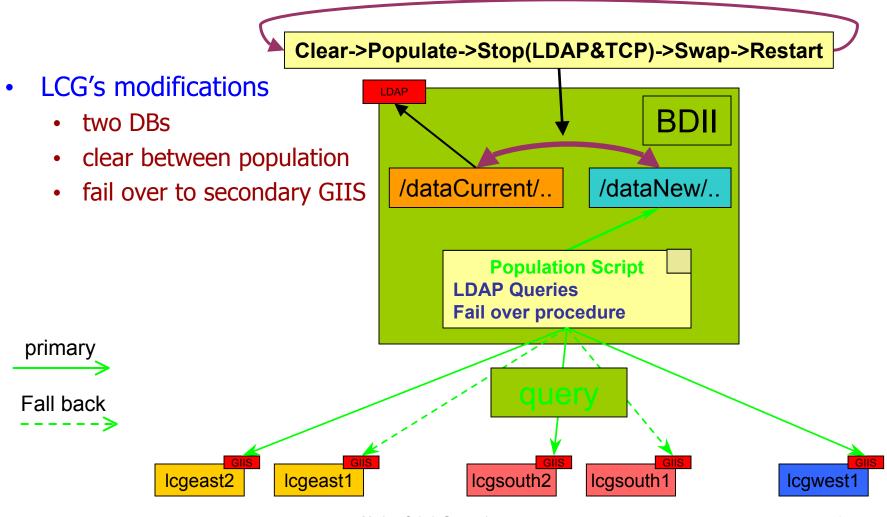

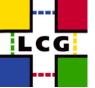

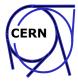

- LCG Security Group (Dave Kelsey (RAL))
  - Define policies
- CERN LCG-GIS
  - LCG registration <u>http://lcg-registrar.cern.ch/</u>
  - LCG Certification Authority
    - <u>http://lcg-registrar.cern.ch/pki\_certificates.html</u>
  - Tools for VO management
  - Host one VO
  - Distribution of security policies to sites
  - Maintains security contacts

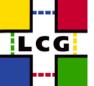

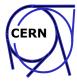

*Goal:* Help experiments integrating their production and analysis environment with LCG Grid.

- One person assigned to each experiment. But global scope.
- Deep understanding of the middleware described in Guides and Manuals, Tutorials.
  - Interface definition for EDG Workload, EDG Data Management and POOL software for LCG-1

(https://edms.cern.ch/file/384019/0.4/WP1-WP2.doc)

- The LCG-1 Information System
   (https://edms.cern.ch/file/384587/0.2/LCG-1 Information System.pdf)
- LCG-1 User Guide (<u>https://edms.cern.ch/file/412777/1/LCG-1-UserGuide.pdf</u>)
- Experiment Software Installation on LCG-1 (<u>https://edms.cern.ch/file/412781/1/SoftwareInstallation.pdf</u>)
- LCG-1 Tutor Manual Installation Guide
   (<u>https://edms.cern.ch/file/412774/1/LCG-Manual-Installation.pdf</u>)

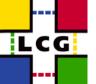

## **Experiment Integration**

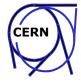

- Providing solutions/testbed to exercise/integrate new middleware features after understanding experiment requirements:
  - ALICE: AliEn tests on LCG-1 (<u>https://wwwlistbox.cern.ch/earchive/alice-support-lcg-eis</u>)
  - Significant effort to create the CMS LCG-0 testbed: real production done and produced 2 million events

(http://cmsdoc.cern.ch/cms/LCG/LCG-0/)

- ATLAS exercises with software installation via PACMAN in the new proposed Experiment Software Installation LCG Tools; Integration with Grid3 (<u>https://wwwlistbox.cern.ch/earchive/support-eis</u>)
- CMS integration with POOL. Exercise with usage of catalogues. (<u>http://server11.infn.it/archive-cms-lcg-edt/</u>)
- Identifying missing functionality and proposing solutions: exercises with SRB and D-cache. RLS Usage.

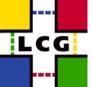

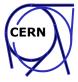

- Access to Mass Storage
- Usage of POOL
- I/O to remote Grid files
- Coherent set of API to interface with GRID services
- Adequate user monitoring and tracking tools
- Interoperability with US tools (integration until a better solution is found): SRB experiments, Grid3, ...
- Installation and Configuration of experiment software and dependencies

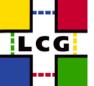

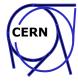

- Satisfy experiment requirements to be able to control software installation, validation, and publication at a site
- Accomodate the different configuration: shared vs non-shared experiment software areas in a coherent way
- Tools provided and under test.
- Need to solve the problem of dependencies and triggering of global installation on all Worker Nodes (next release of the tools)

SEE Experiment Software Installation on LCG-1

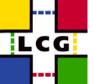

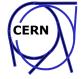

- Alice, Atlas, CMS, and LHCb on LCG-1
- Basic functionality of the facility tested.
- Good list of problems reported which helps out in a better definition of a validation procedure for sites.
- Preparing for Data Challange
- EIS is providing first user support. Grid problems forwarded to LCG Deployment or LCG Certification

### Support-eis@cern.ch

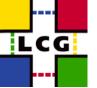

## **Problems (deployment)**

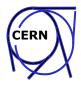

- Sites without LCFGng have severe problems getting it right
  - middleware's dependencies too complex
  - Support only for WNs and Uis manual procedures
  - (Instant Grid would be good)
- Debugging site configurations
  - Discovery of the remote site's setup is hard
    - Especially hard if VO depended
  - History of the components, many config files
  - Changes take a long time (fly by e-mail)
  - Misleading error messages during installation
  - <u>Site certification procedures not adequate</u>
- Some sites are in contact with grids for the 1st time
  - "Beginners Guide to Grids" needed
- Time zones slow down the propagation of changes

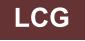

QuickTime™ and a TIFF (Uncompressed) decompressor are needed to see this picture.

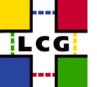

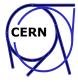

- Running jobs has greatly improved
- Only few MDS related problems (improvements under test)
- Focus now on: Hardening services for production
  - Jobs with realistic workload (long running, complex data access)
  - Chaotic usage test (multiple users, burst)
  - Integration with local production fabric (to add CPUs)
  - Operate services for extended periods
    - Do they "age" or "pollute" the platforms they are running on?
  - Capture "state" of services to restart them without loosing active jobs
  - Learn how to upgrade services (RMC, LRC...) without stopping
    - LCG1 can't be drained for upgrading
  - Integration of new components (GFAL, MSS, managed storage)

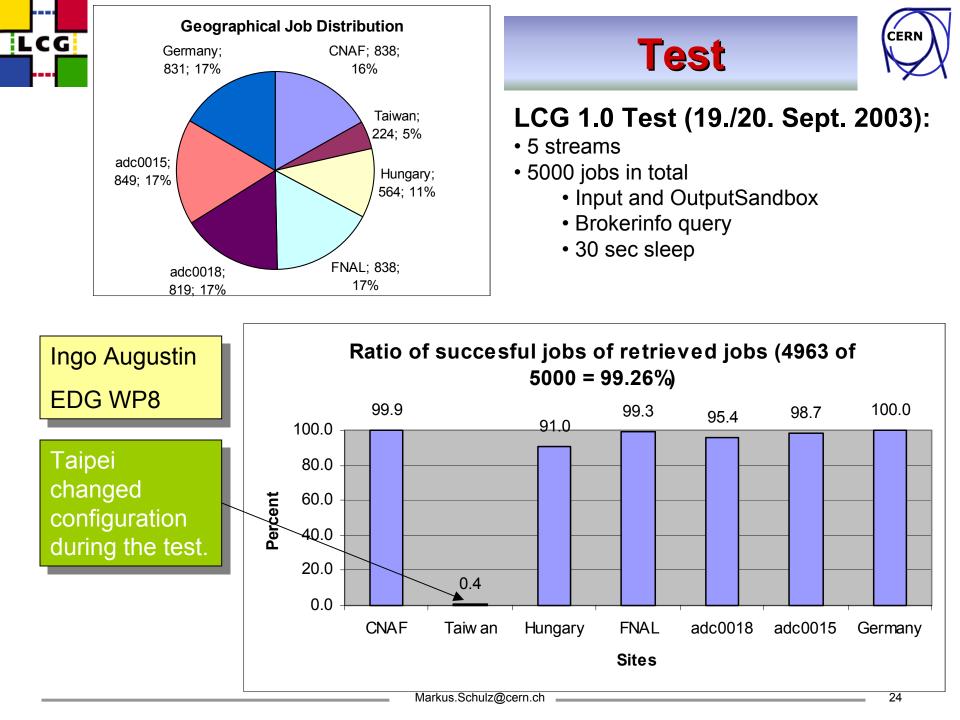

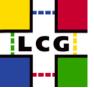

### Resources

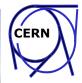

- Hardware:
  - In addition to nodes used for service: ~20 nodes for verification
- Personnel
  - Deployment (grew within the last 3 month from 3 to 8 persons)
    - Security related activities 2
      Installation procedures 1.5
      Release preparation 1
      Fault detection, site certification 1.5
      Hardening of services 1
      Running of local services 0.5
      Support for first users 0.5
  - Experiment Integration Support (grew from 2 to 4)
    - One support person per experiment
    - No strict separation between tasks

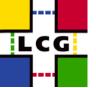

## Summary

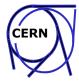

- Middleware was 3 months late
  - Less: functionality, tests, experience with operation
- Number of sites now at scale foreseen (20 sites)
  - Deployment process seems to work
  - Need better site certification
- Experiments are testing the system
  - good end user documentation
  - discover problems (config. errors)
  - SW- distribution process implemented, needs testing/acceptance
- Very little time to turn this into a real production system
  - Critical components are just arriving (SE)
  - Has to be done incrementally on the running service
- Deploying the software at new sites is not always easy
  - various reasons (attitude, complexity, priorities, acceptance of tools)